MIT OpenCourseWare <http://ocw.mit.edu>

6.005 Elements of Software Construction Fall 2008

For information about citing these materials or our Terms of Use, visit:<http://ocw.mit.edu/terms>.

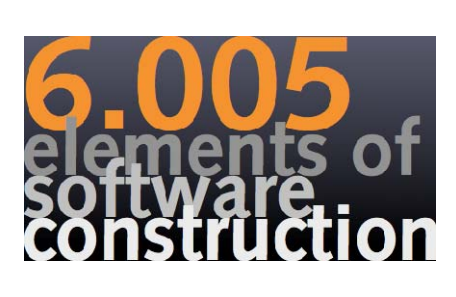

**Event-Based Programming** 

Rob Miller Fall 2008

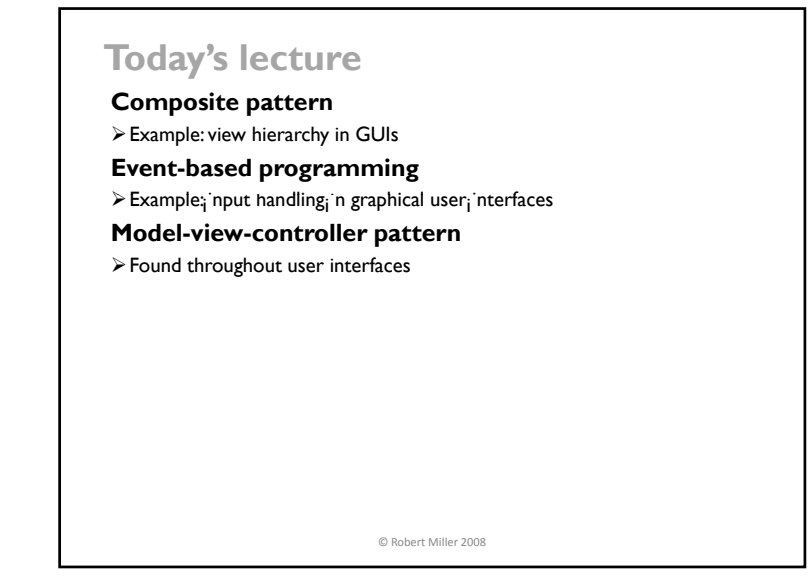

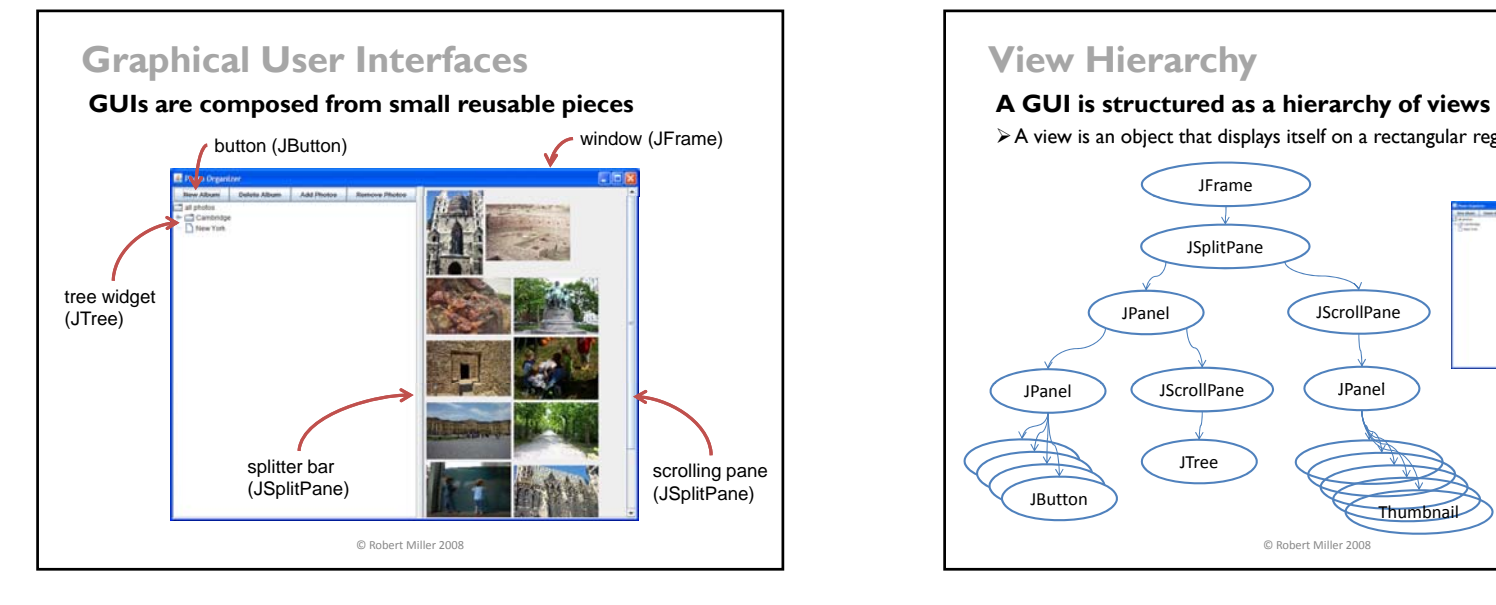

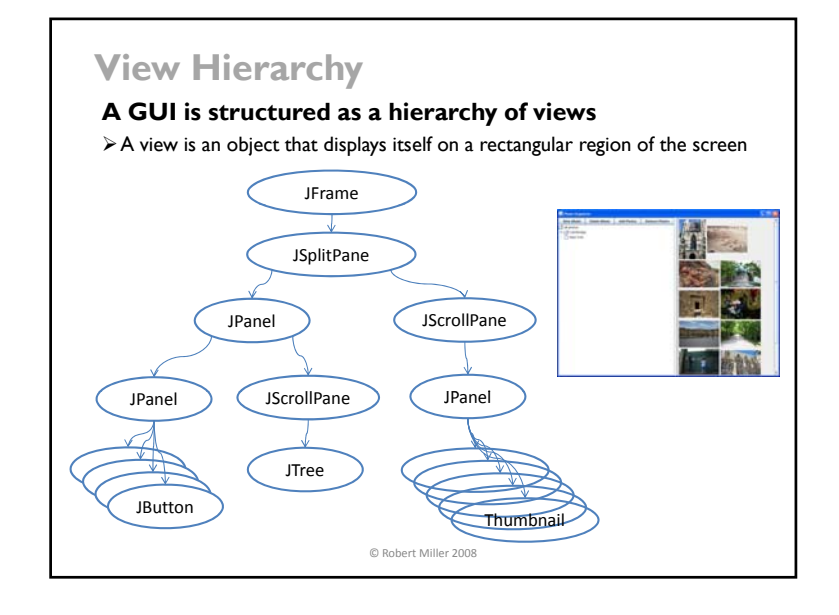

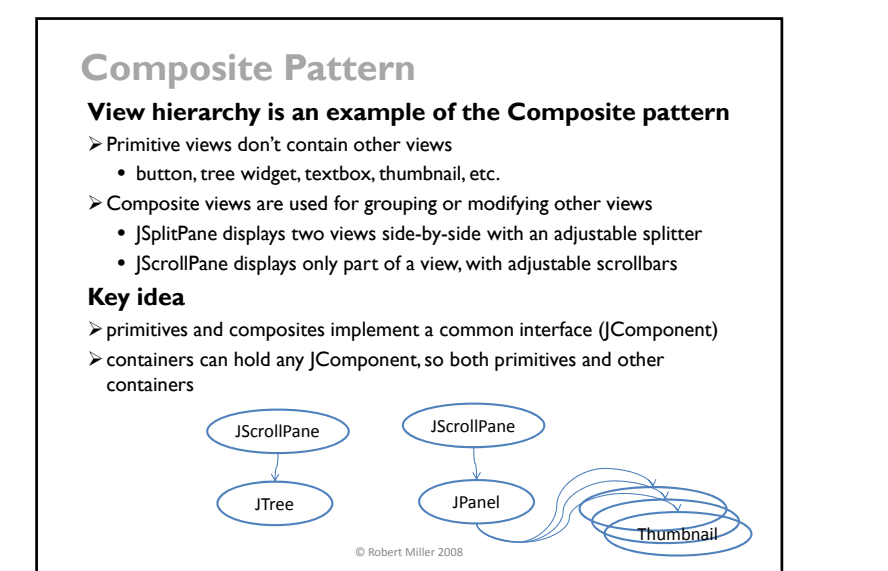

# **How the View Hierarchy Is Used**

#### **Output**

- ¾GUIs change their output by **mutating** the view hierarchy
	- e.g., to show a new set of photos, the current Thumbnails are removed from the tree and a new set of Thumbnails is added in their place
- $\triangleright$  A redraw algorithm automatically redraws the affected views using the interpreter pattern (paint() method)

#### **Input**

¾GUIs receive keyboard and mouse input by attaching listeners to views (more on this in a bit)

#### **Layout**

- ¾An automatic layout algorithm automatically calculates positions and sizes of views using the interpreter pattern (doLayout() method)
	- Specialized composites (JSplitPane, JScrollPane) do layout themselves
	- Generic composites (JPanel, JFrame) delegate layout decisions to a layout manager (e.g. FlowLayout, GridLayout, BorderLayout, ...)

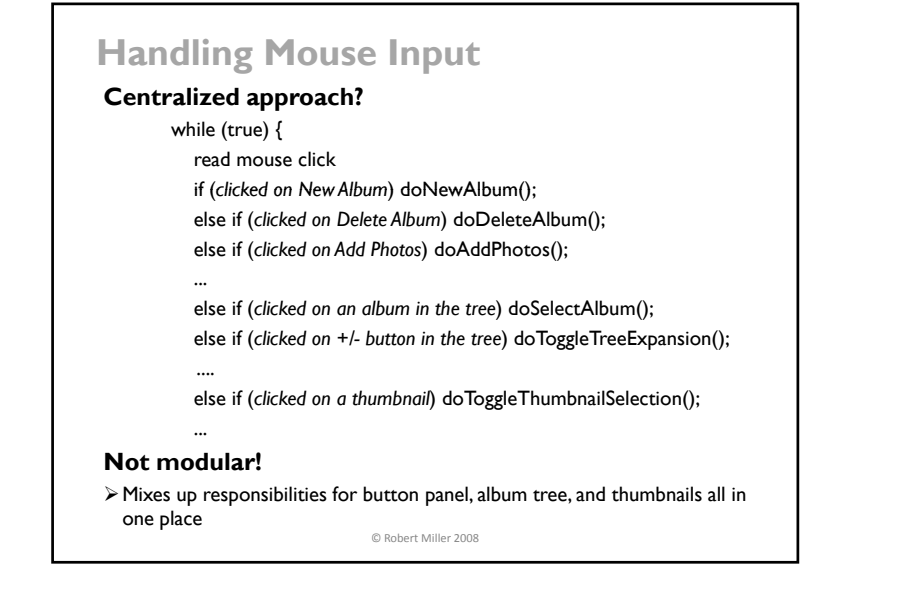

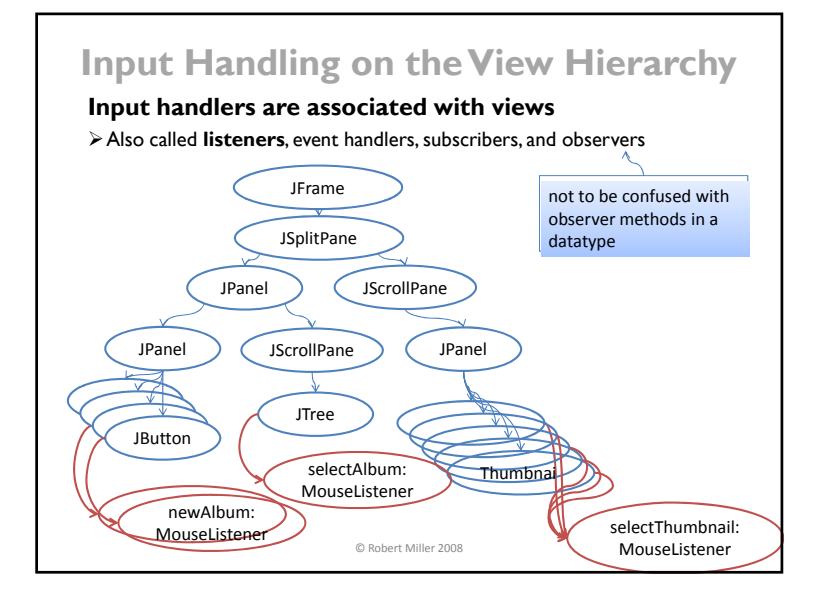

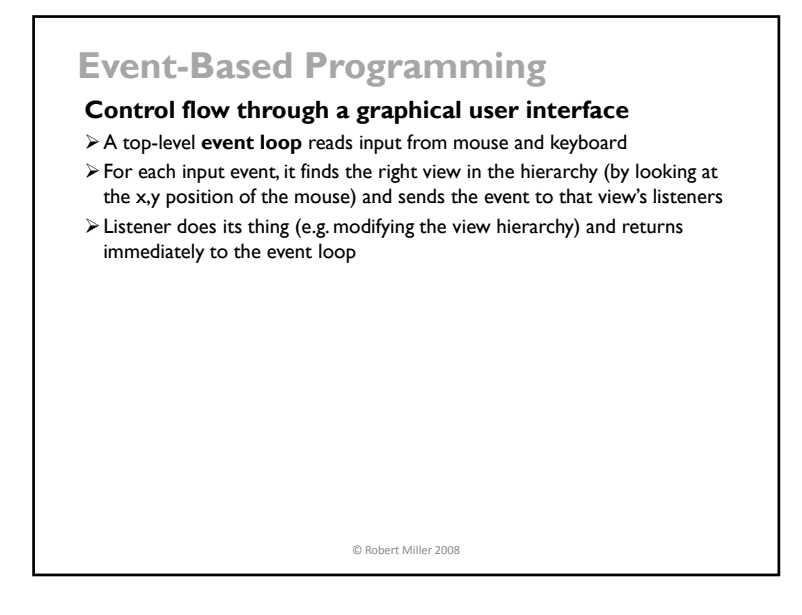

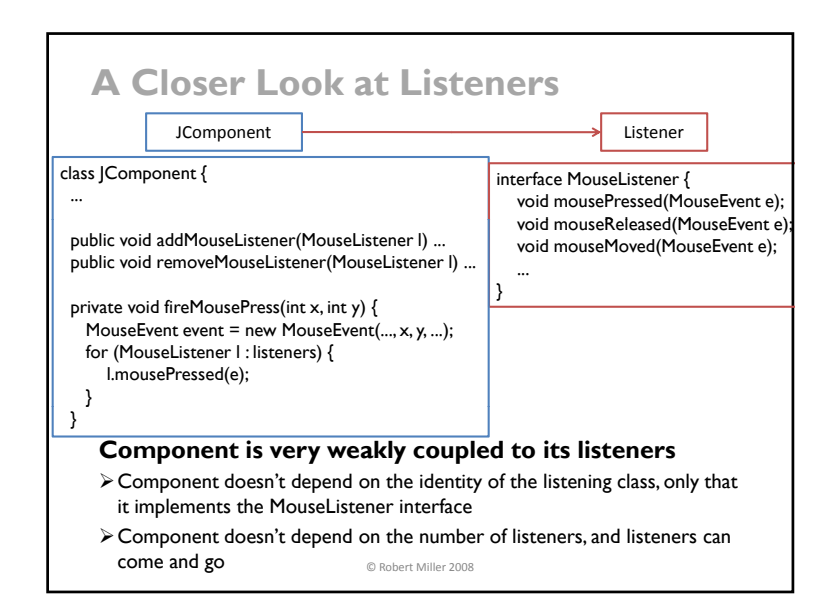

### **Publish-Subscribe Pattern**

#### **GUI input handling is an example of the Publish-Subscribe pattern**

¾aka Listener, Event, Observer

#### An event source generates a stream of discrete events

- $\triangleright$  In this example, the mouse is the event source
- $\triangleright$  Events are state transitions in the source
- $\triangleright$  Events often include additional info about the transition (e.g. x,y position of mouse), bundled into an **event object** or passed as parameters

#### **Listeners register interest in events from the source**

- ¾Can often register only for specific events e.g ., only want mouse events occurring inside a view's bounds
- ¾Listeners can unsubscribe when they no longer want events

**When an event occurs, event source distributes it to all interested listeners** 

© Robert Miller 2008

# **Other Examples of Publish-Subscribe**

#### **Higher-level GUI input events**

- ¾JButton sends an action event when it is pressed (whether by the mouse or by the keyboard)
- $\triangleright$  JTree sends a selection event when the selected element changes (whether by mouse or by keyboard)
- $\triangleright$  |Textbox sends change events when the text inside it changes for any reason

#### **Internet messaging**

- $\triangleright$  Email mailing lists
- ¾IM chatrooms

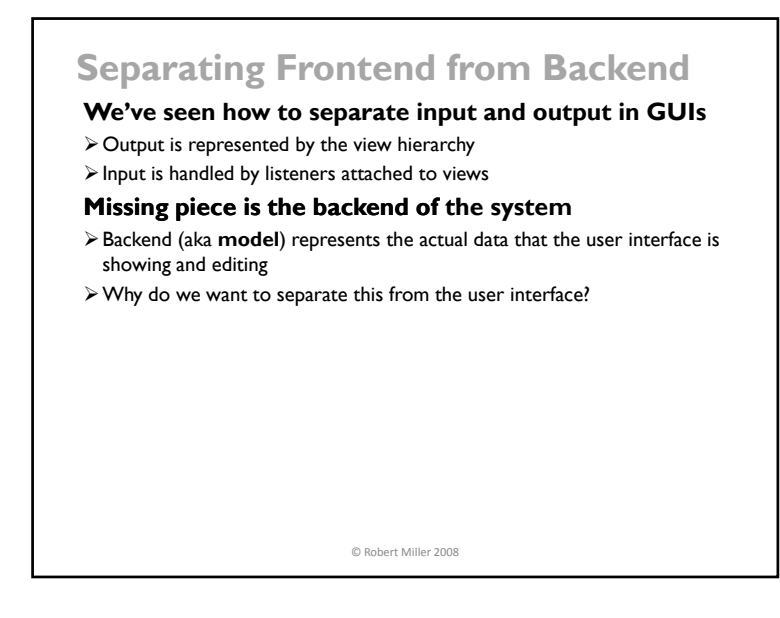

### **Model-View-Controller Pattern Model-View-Controller (MVC) separates responsibilities**   $\triangleright$  View displays output ¾Controller handles input **Example 3 Model stores application data Controller View** mousePressed() ThumbnailSelector (MouseListener) Thumbnail toggle()

Photo

**Model** C Robert Miller 2008

getFile()

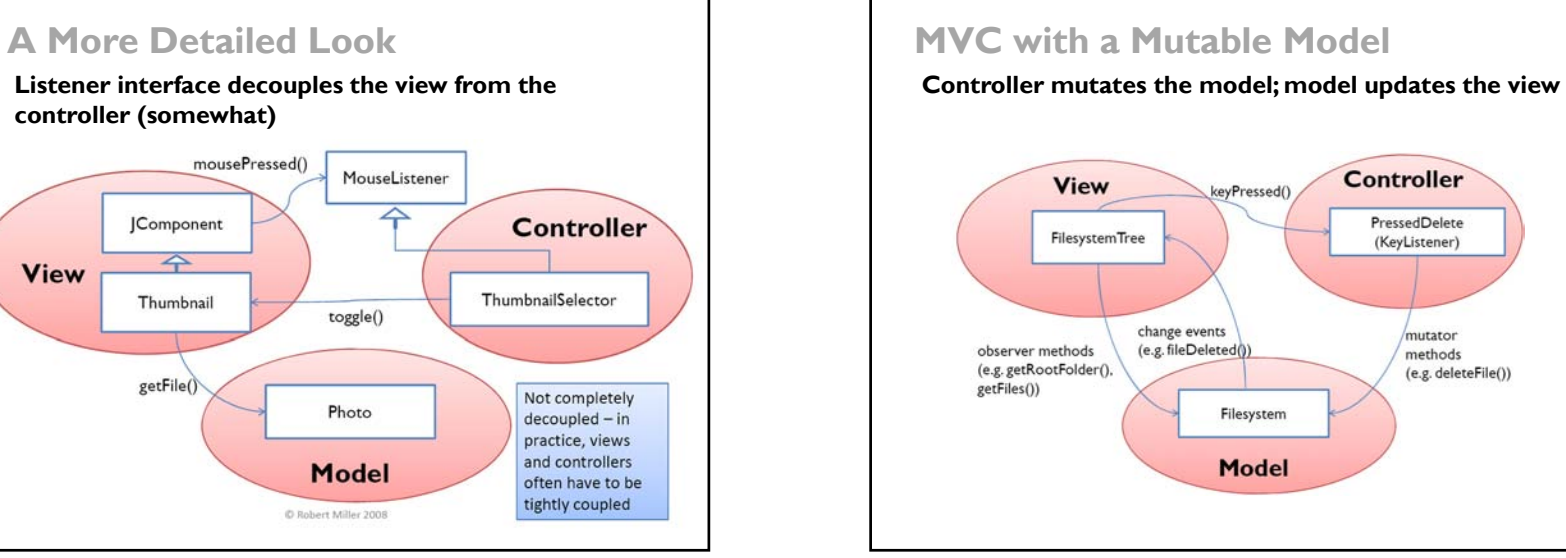

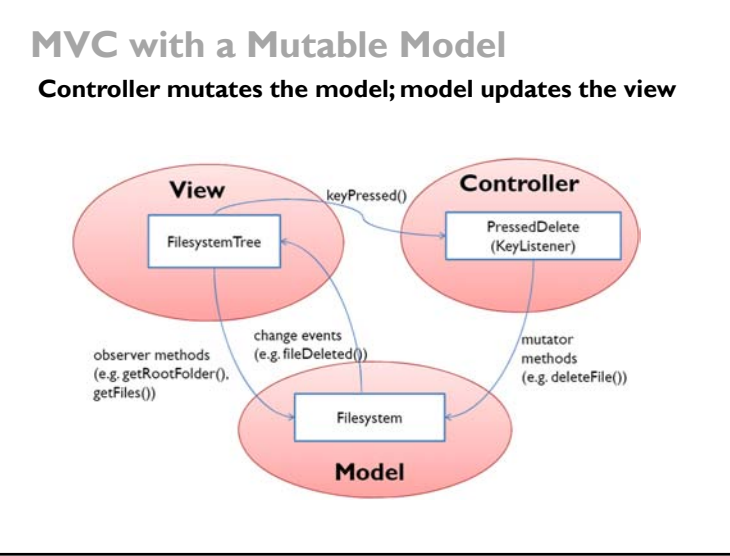

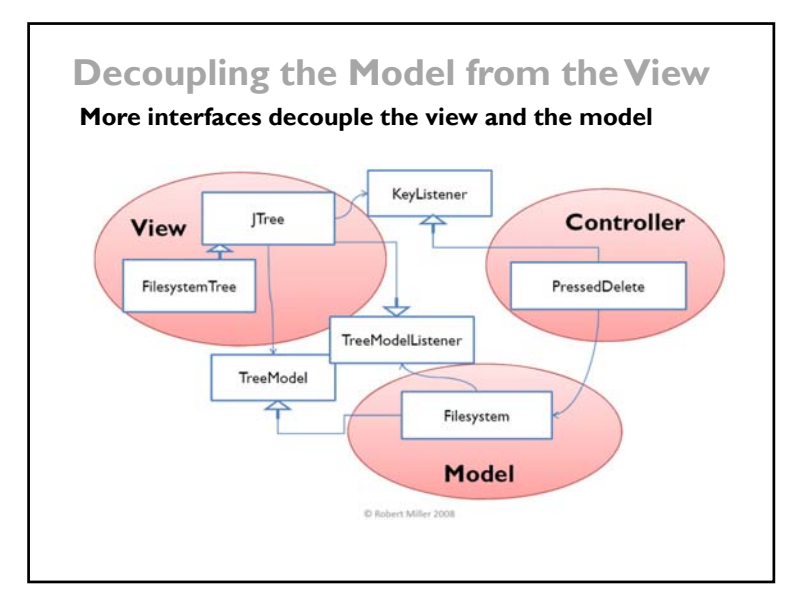

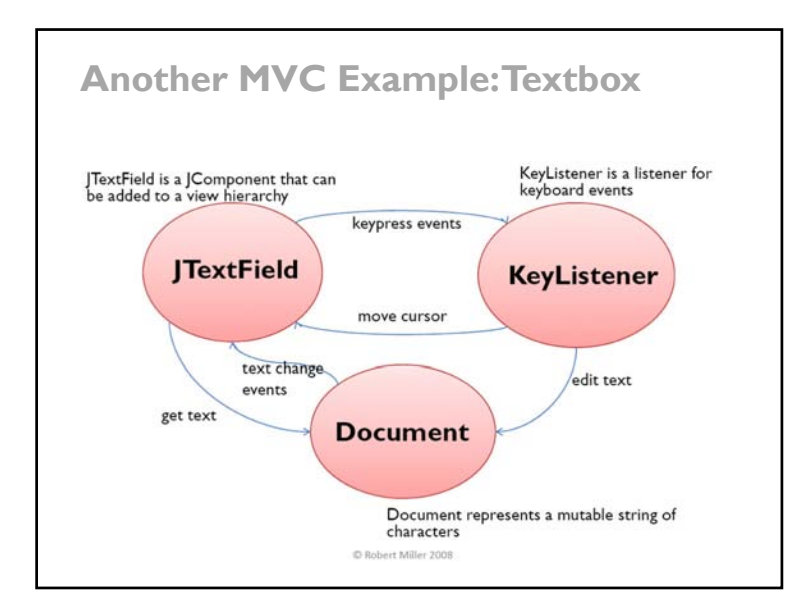

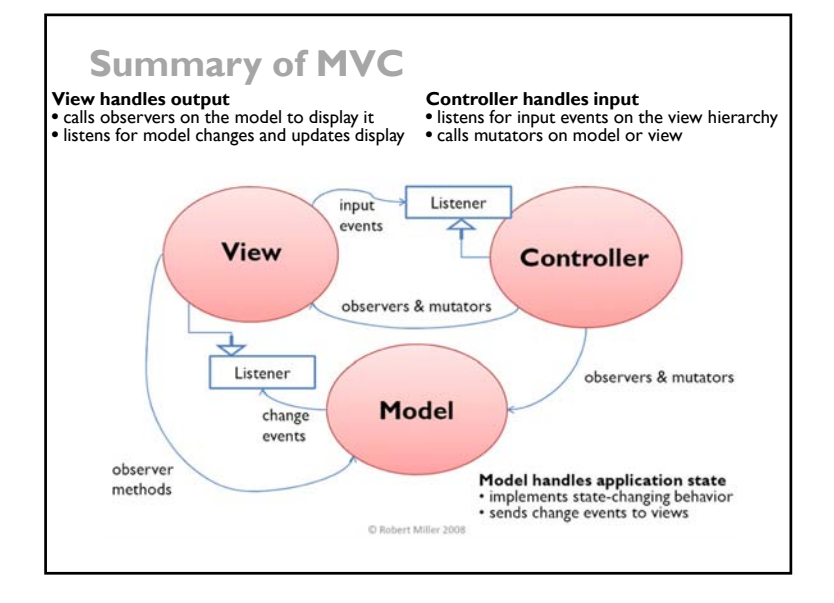

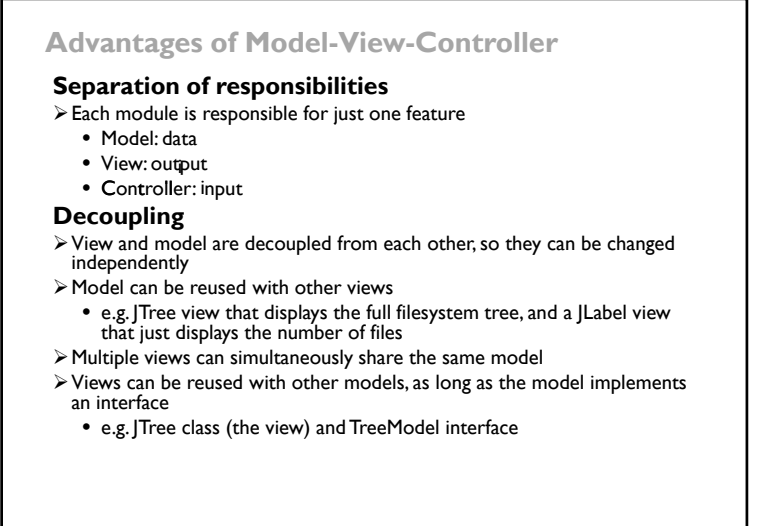

# **Risks of Event-Based Programming**

#### **Spaghetti of event handlers**

- ¾Control flow through an event-based program is not simple
- ¾You can't follow the control just by studying the source code**,** because control flow depends on listener relationships established at runtime
- ¾Careful discipline about who listens to what (like the model-viewcontroller pattern) is essential for limiting the complexity of control flow

#### **Obscured control flow leads to some unexpected pitfalls...**

© Robert Miller 2008

# **Pitfall #1: Listener Calls Observers**

#### **The listener often calls methods on the source**

¾e.g., when a textbox gets a change event from its model, it needs to call getText() to get the new text and display it

¾So observer method calls may occur while the mutator is still in progress

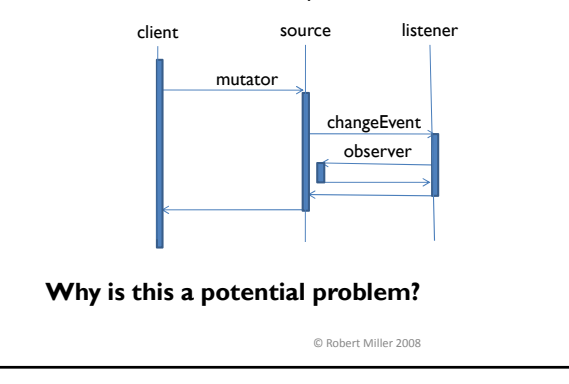

## **Basic Interaction of Event Passing**

#### **Sequence diagram is good for depicting control flow**

- $\triangleright$  Time flows downward
- ¾Each vertical time line shows one object's lifetime
- $\triangleright$  Horizontal arrows show calls and returns, trading control between objects
- $\triangleright$  Dark rectangles show when a method is active (i.e., has been called but hasn't returned yet)

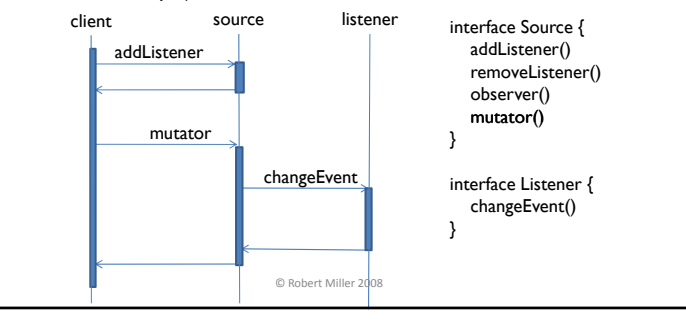

# **Pitfall #1: Specific Example**

#### class Filesystem {

private Map<File, List<File>> cache;

public List<File> getContents(File folder) {

*check for folder in cache, otherwise read it from disk and update cache* }

public void deleteContents(File folder) {

for (File f: getContents(folder)) {

f.delete();

fireChangeEvent(f, REMOVED); // *notify listeners that f was deleted* } cache.remove(folder); *// cache is no longer valid for this folder*}

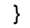

#### **Solution**

 $\triangleright$  source must establish rep invariant before giving up control to any listeners  $\triangleright$  often done simply by waiting to send events until end of mutator

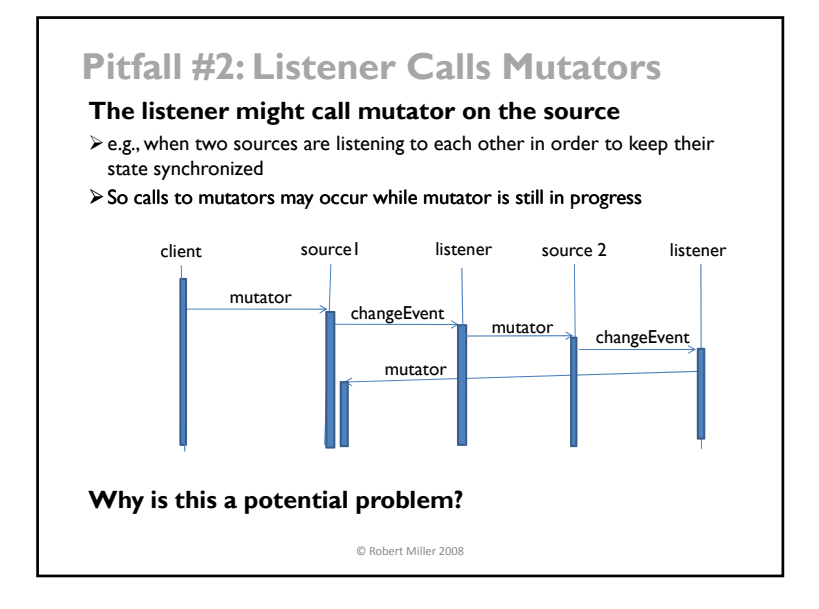

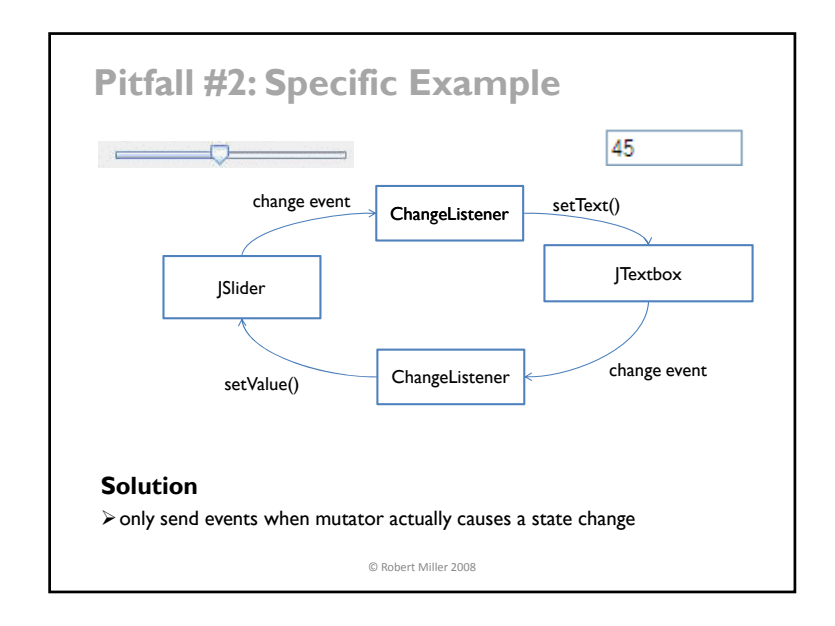

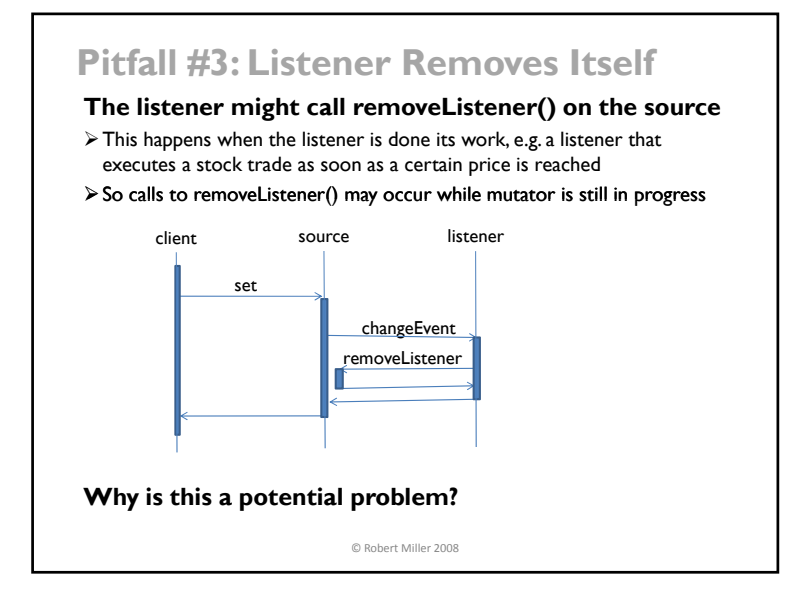

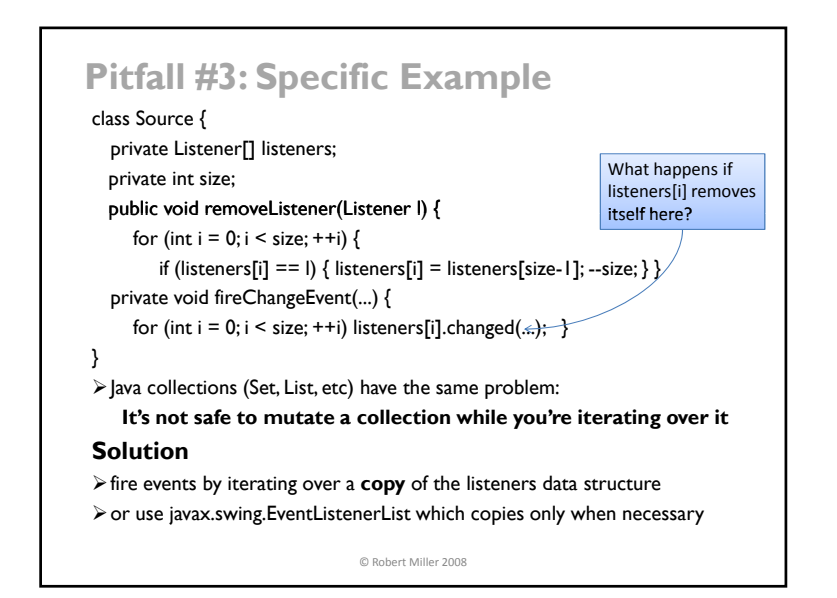

# **Summary**

### **View hierarchy**

- ¾Organizes the screen into a tree of nested rectangles
- ¾Used for dispatching input as well as displaying output
- ▶ Uses the Composite pattern: compound views (windows, panels) can be treated just like primitive views (buttons, labels)

### **Publish-subscribe pattern**

- $\triangleright$  An event source sends a stream of events to registered listeners
- $\blacktriangleright$  Decouples the source from the identity of the listeners
- $\triangleright$  Beware of pitfalls

### **MVC** pattern

- ¾Separation of responsibilities: model=data, view=output, controller=input
- ¾Decouples view from model